**JA Banks**

 **Red Hat Linux Networking and System Administration** Terry Collings,Kurt Wall,2007-04-10 Starts with the basics of Red Hat, the leading Linux distribution in the U.S., such as network planning and Red Hat installation and configuration Offers a close look at the new Red Hat Enterprise Linux 4 and Fedora Core 4 releases New chapters cover configuring a database server, creating a VNC server, monitoring performance, providing Web services, exploring SELinux security basics, and exploring desktops Demonstrates how to maximize the use of Red Hat Network, upgrade and customize the kernel, install and upgrade software packages, and back up and restore the file system The four CDs contain the full Fedora Core 4 distribution

 **Unix & Shell Programming** Namrata Nagpal,2009 Windows Administration at the Command Line for Windows Vista, Windows 2003, Windows XP, and Windows 2000 John Paul Mueller,2007-03-31 As the only complete reference for Windows command line utilities, this book take an in-depth look at the often-overlooked utilities accessible through the command line in Windows Vista, 2003, XP, and 2000. You'll learn to locate files, check status, monitor systems, and save time by using scripts to automate time-consuming tasks. Plus, this is the only book on the market with the complete set of Windows command line utilities—including the latest for Vista—and offers solutions that will help increase your productivity.

 **Gray Hat Hacking the Ethical Hacker's** Çağatay Şanlı, Why study programming? Ethical gray hat hackers should study programming and learn as much about the subject as possible in order to find vulnerabilities in programs and get them fixed before unethical hackers take advantage of them. It is very much a foot race: if the vulnerability exists, who will find it first? The purpose of this chapter is to give you the survival skills necessary to understand upcoming chapters and later find the holes in software before the black hats do. In this chapter, we cover the

following topics: • C programming language • Computer memory • Intel processors • Assembly language basics • Debugging with gdb • Python survival skills

 **Fedora Linux Toolbox** Christopher Negus,Chris Negus,Francois Caen,2007-11-28 Provides information on using the Linux operating system from the command line, covering such topics as using the shell, working with files, backing up data, accessing network resources, and administering file systems.

 **Network Troubleshooting Tools** Joseph D Sloan,2001-08-09 Over the years, thousands of tools have been developed for debugging TCP/IP networks. They range from very specialized tools that do one particular task, to generalized suites that do just about everything except replace bad Ethernet cables. Even better, many of them are absolutely free. There's only one problem: who has time to track them all down, sort through them for the best ones for a particular purpose, or figure out how to use them?Network Troubleshooting Tools does the work for you- by describing the best of the freely available tools for debugging and troubleshooting. You can start with a lesser-known version of ping that diagnoses connectivity problems, or take on a much more comprehensive program like MRTG for graphing traffic through network interfaces. There's tkined for mapping and automatically monitoring networks, and Ethereal for capturing packets and debugging low-level problems.This book isn't just about the tools available for troubleshooting common network problems. It also outlines a systematic approach to network troubleshooting: how to document your network so you know how it behaves under normal conditions, and how to think about problems when they arise, so you can solve them more effectively.The topics covered in this book include: Understanding your network Connectivity testing Evaluating the path between two network nodes Tools for capturing packets Tools for network discovery and mapping Tools for working with SNMP Performance monitoring Testing application layer protocols

Software sources If you're involved with network operations, this book will save you time, money, and needless experimentation.

 **Red Hat Fedora Linux 3 For Dummies** Jon Hall,Paul G. Sery,2005-02-17 Fedora Core X is the latest release of the leading Linux distribution, which boasts approximately 70 percent of the Linux market in the United States and serves as a low-cost alternative to more expensive operating systems Written in the trademark friendly, humorous, easy-to-understand For Dummies style, this updated edition shows Linux newbies how to install and use Fedora Core Includes new coverage of the SELinux infrastructure (an important new security feature), Linux and GNOME applications, how to fine-tune the GNOME desktop, and the new GStreamer multimedia tool Companion DVD includes the full Fedora Core X distribution-all the tools and source code on the multi-CD version

 *PC Mag* ,1989-05-30 PCMag.com is a leading authority on technology, delivering Labs-based, independent reviews of the latest products and services. Our expert industry analysis and practical solutions help you make better buying decisions and get more from technology.

 Mac OS X for Unix Geeks Brian Jepson,Ernest Rothman,2002 Introduces the UNIX environment in Mac OS X and explains concepts such as the Terminal application, compiling code, creating and installing packages, and building the Darwin kernel.

 **Red Hat Linux Fedora For Dummies** Jon Hall,Paul G. Sery,2003-11-24 Shows first-time Linux users how to install and use the latest version of the world's most popular Linux distribution, Red Hat Updated to cover the latest features in the Fall 2003 Red Hat release Gives readers the lowdown on navigating the GNOME graphical user interfaces, working with the OpenOffice.org Desktop Productivity Suite, connecting to the Internet with DSL or cable, setting up a firewall, and more, in a friendly, easy-to-understand style Contains new chapters on using the WINE system to execute Windows applications under Linux

and creating a streaming audio server–plus new coverage of using Mozilla to access e-mail and configuring virtual private networks Includes the Red Hat Linux Fedora Publisher's Edition on one DVD

 *Unix Power Tools* Shelley Powers,Jerry Peek,Tim O'Reilly,Mike Loukides,2003 With the growing popularity of Linux and the advent of Darwin, Unix has metamorphosed into something new and exciting. No longer perceived as a difficult operating system, more and more users are discovering the advantages of Unix for the first time. But whether you are a newcomer or a Unix power user, you'll find yourself thumbing through the goldmine of information in the new edition of Unix Power Tools to add to your store of knowledge. Want to try something new? Check this book first, and you're sure to find a tip or trick that will prevent you from learning things the hard way. The latest edition of this best-selling favorite is loaded with advice about almost every aspect of Unix, covering all the new technologies that users need to know. In addition to vital information on Linux, Darwin, and BSD, Unix Power Tools 3rd Edition now offers more coverage of bash, zsh, and other new shells, along with discussions about modern utilities and applications. Several sections focus on security and Internet access. And there is a new chapter on access to Unix from Windows, addressing the heterogeneous nature of systems today. You'll also find expanded coverage of software installation and packaging, as well as basic information on Perl and Python. Unix Power Tools 3rd Edition is a browser's book...like a magazine that you don't read from start to finish, but leaf through repeatedly until you realize that you've read it all. Bursting with crossreferences, interesting sidebars explore syntax or point out other directions for exploration, including relevant technical details that might not be immediately apparent. The book includes articles abstracted from other O'Reilly books, new information that highlights program tricks and gotchas, tips posted to the Net

over the years, and other accumulated wisdom. Affectionately referred to by readers as the Unix book, UNIX Power Tools provides access to information every Unix user is going to need to know. It will help you think creatively about UNIX, and will help you get to the point where you can analyze your own problems. Your own solutions won't be far behind.

# **PC Magazine** ,1989

 **PC Mag** ,1995-11-07 PCMag.com is a leading authority on technology, delivering Labs-based, independent reviews of the latest products and services. Our expert industry analysis and practical solutions help you make better buying decisions and get more from technology.

 Beginning Unix Paul Love,Joe Merlino,Craig Zimmerman, Jeremy C. Reed, Paul Weinstein, 2005-04-29 Covering all aspects of the Unix operating system and assuming no prior knowledge of Unix, this book begins with the fundamentals and works from the ground up to some of the more advanced programming techniques The authors provide a wealth of realworld experience with the Unix operating system, delivering actual examples while showing some of the common misconceptions and errors that new users make Special emphasis is placed on the Apple Mac OS X environment as well as Linux, Solaris, and migrating from Windows to Unix A unique conversion section of the book details specific advice and instructions for transitioning Mac OS X, Windows, and Linux users

 **CompTIA A+ Complete Review Guide** Troy McMillan,2019-04-04 A comprehensive step-by-step review for A+ certification, revised for the latest exams The CompTIA A+ Complete Review Guide: Exam 220-1001 and Exam 220-1002, Fourth Edition is an ideal preparation tool to help you ace the exam and get certified. The must-have companion to the CompTIA A+ Complete Study Guide, this book provides a streamlined review of vital exam topics, helping you reinforce comprehension and strengthen retention. Now in its fourth edition, this review

guide has been fully updated to focus on the latest best practices and new exam objectives. A clear and concise review structure helps you to focus on problem areas while logically organized topics allow for quick reference and flexible study. Covering both A+ exams, this book covers topics including PC hardware, networking, operating systems and procedures, security, troubleshooting, and more. Access to the Sybex online learning environment includes practice test questions, bonus exams, electronic flashcards, and a searchable glossary of key terms. Organize your exam prep to focus on challenging areas and reinforce your understanding of essential exam objectives. A+ certification is a vital step for careers in information technology, allowing current and prospective computer technicians to validate or recertify their skills. An essential component to any A+ exam strategy, this valuable review will help you: Learn to install and configure modern hardware and peripherals such as network switches, firewalls, and Bluetooth modules Keep updated on current software, including Windows, Linux, and mobile operating systems Integrate exam reviews with other Sybex learning resources to provide a comprehensive study plan The CompTIA A+ Complete Review Guide: Exam 220-1001 and Exam 220-1002, Fourth Edition is an integral part of your overall exam prep strategy, allowing you to focus your study on what matters most.

 **Fedora Linux** Chris Tyler,2006-10-20 Neither a Starting Linux book nor a dry reference manual, this book has a lot to offer to those coming to Fedora from other operating systems or distros. -- Behdad Esfahbod, Fedora developer This book will get you up to speed quickly on Fedora Linux, a securely-designed Linux distribution that includes a massive selection of free software packages. Fedora is hardened out-of-the-box, it's easy to install, and extensively customizable - and this book shows you how to make Fedora work for you. Fedora Linux: A Complete Guide to Red Hat's Community Distribution will take you deep

into essential Fedora tasks and activities by presenting them in easy-to-learn modules. From installation and configuration through advanced topics such as administration, security, and virtualization, this book captures the important details of how Fedora Core works--without the fluff that bogs down other books and help/how-to web sites. Instead, you can learn from a concise task-based approach to using Fedora as both a desktop and server operating system. In this book, you'll learn how to: Install Fedora and perform basic administrative tasks Configure the KDE and GNOME desktops Get power management working on your notebook computer and hop on a wired or wireless network Find, install, and update any of the thousands of packages available for Fedora Perform backups, increase reliability with RAID, and manage your disks with logical volumes Set up a server with file sharing, DNS, DHCP, email, a Web server, and more Work with Fedora's security features including SELinux, PAM, and Access Control Lists (ACLs) Whether you are running the stable version of Fedora Core or bleeding-edge Rawhide releases, this book has something for every level of user. The modular, lab-based approach not only shows you how things work-but also explains why--and provides you with the answers you need to get up and running with Fedora Linux. Chris Tyler is a computer consultant and a professor of computer studies at Seneca College in Toronto, Canada where he teaches courses on Linux and X Window System Administration. He has worked on systems ranging from embedded data converters to Multics mainframes.

 Linux Bible Christopher Negus,2006-01-24 This completely revamped edition covers the familiar Linux flavors as well as some exciting new distributions-Ubuntu, Mepis, Arch Linux, and four others Ideal for users planning the transition to Linux who want to sample different distributions to see which one best meets their needs Includes new sections on practical uses for Linux, cool multimedia apps, instant messaging, BitTorrent, and improved security techniques Valuable information for system

administrators who need to set up secure, fully functioning Linux servers Bonus DVD is the only one on the market to include ten Linux distributions readers can try

 Information Technology Encyclopedia and Acronyms Ejub Kajan,2012-12-06 Since the early days of information technology, professionals have developed an extraordinary huge amount of jargon, full of acronyms. This dictionary resolves more than 4,000 broadly used acronyms. It provides concise information, illustrated explanations, and numerous cross-references for the majority of technical terms. Most entries for acronyms that are associated with organizations, corporations, and conferences include Web links. All in all, the book constitutes an encyclopaedic documentation of information and communication technology organized by acronyms. An invaluable reference work for anybody who wants to stay on top of today's fast growing language of information technology.

 **Apple Training Series** Kevin M. White,2009-12-14 Apple Training Series: Mac OS X Deployment v10.6 uses a combination of task-based instruction and strong visuals to teach intermediate and advanced users how to deploy a wide range of files and systems to multiple users in a large organization. Author Kevin White takes readers through the deployment of software, ranging from individual files, to complete systems, to multiple users, discussing the range of methodologies used. Intermediate users will learn how to use Apple deployment tools, including Disk Utility, PackageMaker, and Apple Software Restore. Advanced users will learn how to customize deployment solutions with scripts to provide post-installation configuration. Throughout the book, users learn how to tie all the solutions together to create fully integrated software and hardware deployment plans. The Apple Training Series serves as both a self-paced learning tool and the official curriculum for the Mac OS X and Mac OS X Server certification programs.

**Linux Administrator Street Smarts** Roderick W.

Smith,2007-02-05 Develop the skills you need in the real world Hit the ground running with the street-smart training you'll find in this practical book. Using a year in the life approach, it gives you an inside look at Linux administration, with key information organized around the actual day-to-day tasks, scenarios, and challenges you'll face in the field. This valuable training tool is loaded with hands-on, step-by-step exercises covering all phases of Linux administration, including: \* Working on the command line \* Configuring hardware and the kernel \* Managing software and processes \* Documenting the system \* Working with partitions and file systems \* Configuring network features \* Managing security An invaluable study tool This no-nonsense book also maps to the common tasks and exam objectives for the Linux Professional Institute (LPI) LPIC-1 certification exam and CompTIA's Linux+ certification exam. So whether you're preparing for certification or seeking practical skills to break into the field, you'll find the instruction you need, such as: \* Using the command shell history \* Redirecting input and output \* Resolving hardware conflicts \* Reconfiguring the login screen \* Managing RPM and Debian packages \* Protecting your system from runaway processes \* Monitoring your system for degraded performance and security problems \* Using journaling filesystems \* Configuring common server software The Street Smarts Series is designed to help current or aspiring IT professionals put their certification to work for them. Full of practical, real world scenarios, each book features actual tasks from the field and then offers step-by-step exercises that teach the skills necessary to complete those tasks. And because the exercises are based upon exam objectives from leading technology certifications, each Street Smarts book can be used as a lab manual for certification prep.

# **System Utilitiesshell Tools165** Book Review: Unveiling the

## Power of Words

In a world driven by information and connectivity, the energy of words has be more evident than ever. They have the capacity to inspire, provoke, and ignite change. Such may be the essence of the book **System Utilitiesshell Tools165**, a literary masterpiece that delves deep to the significance of words and their affect our lives. Written by a renowned author, this captivating work takes readers on a transformative journey, unraveling the secrets and potential behind every word. In this review, we will explore the book is key themes, examine its writing style, and analyze its overall affect readers.

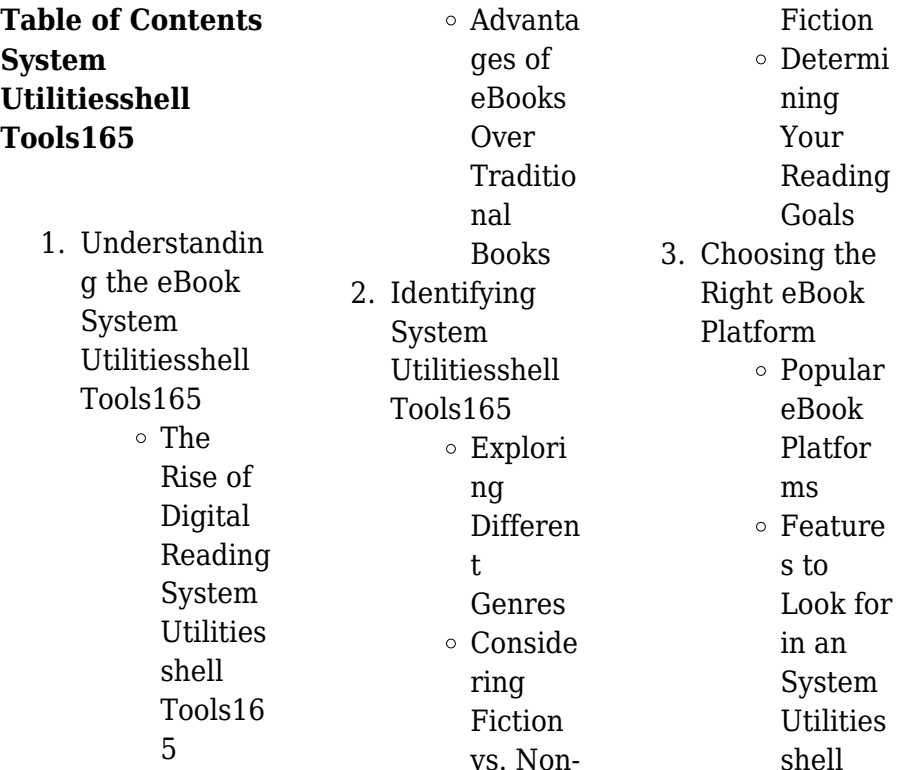

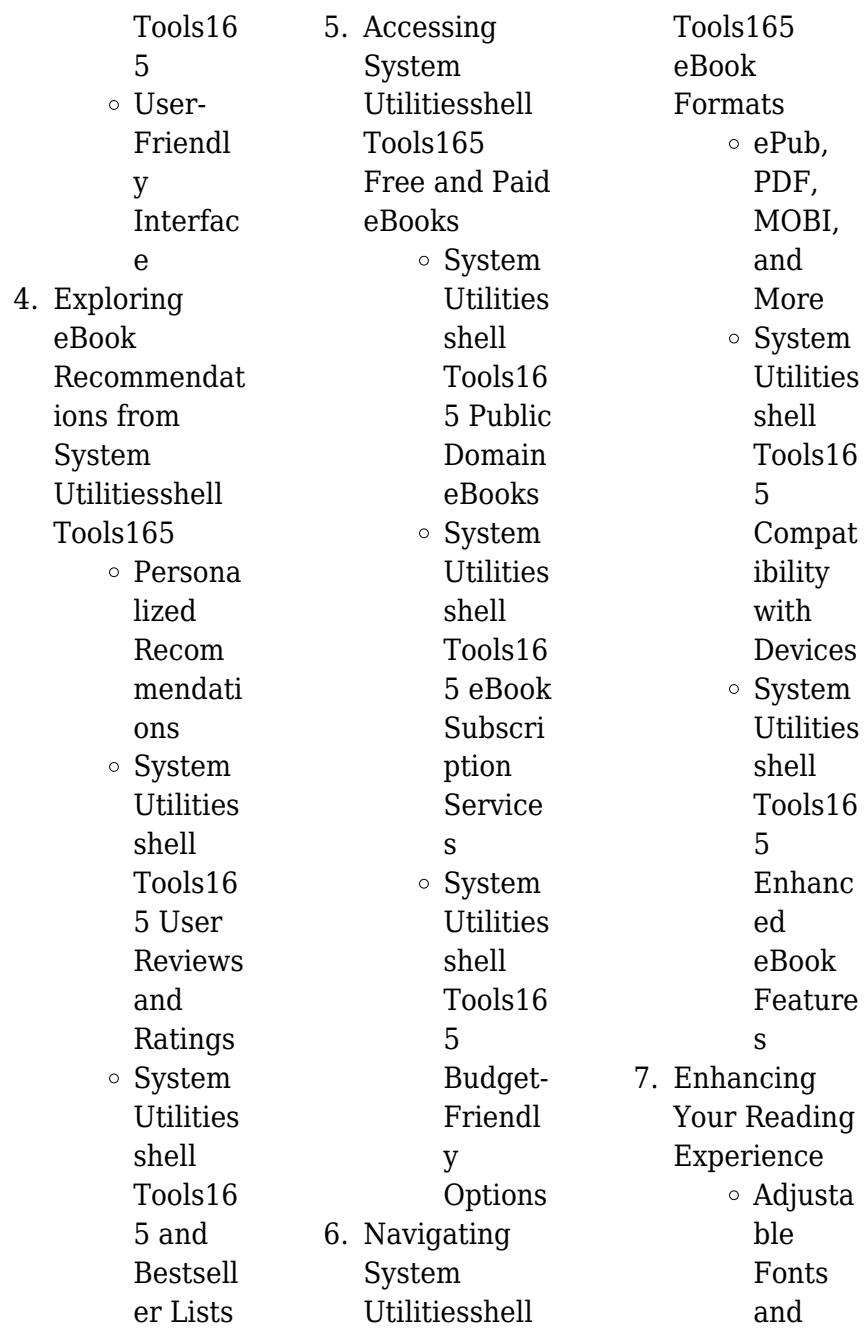

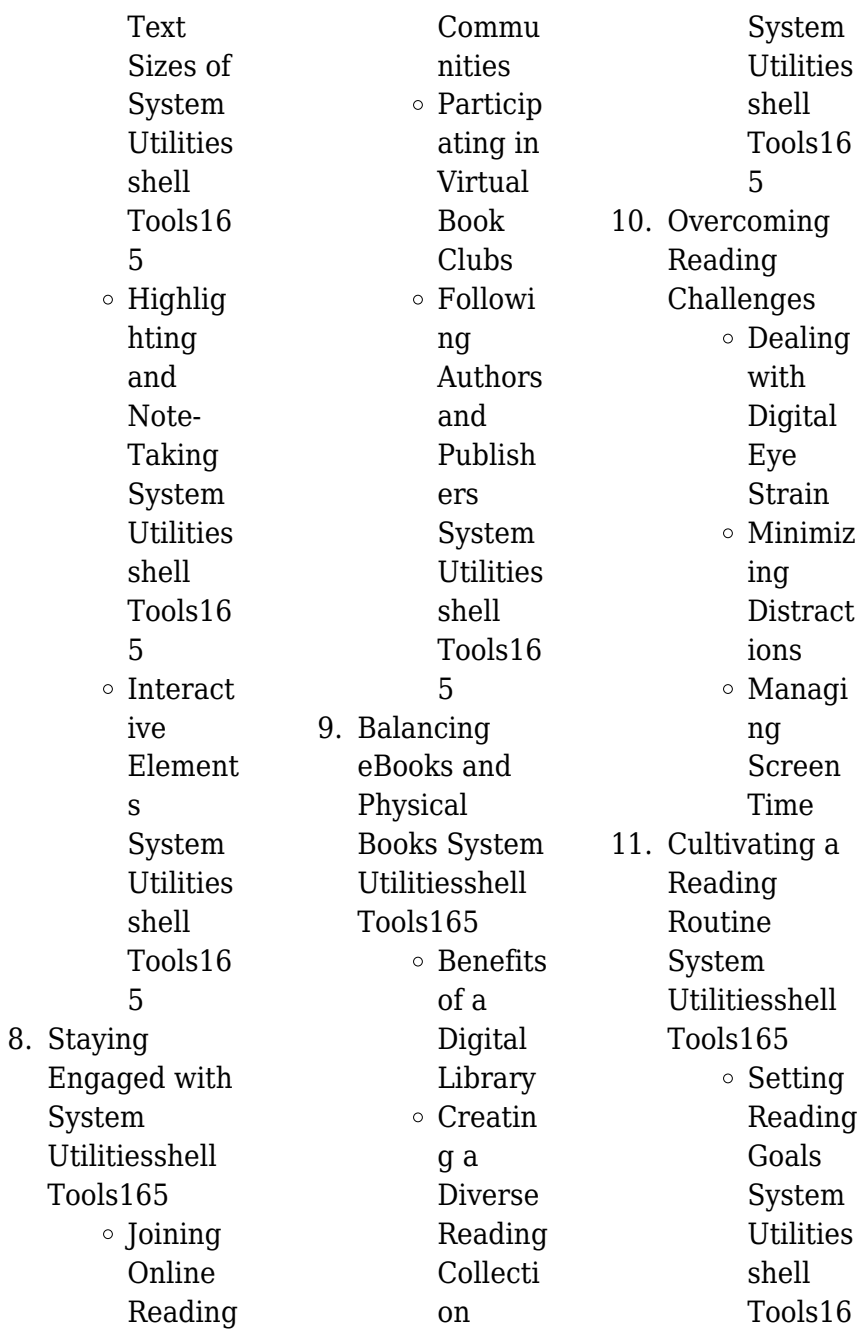

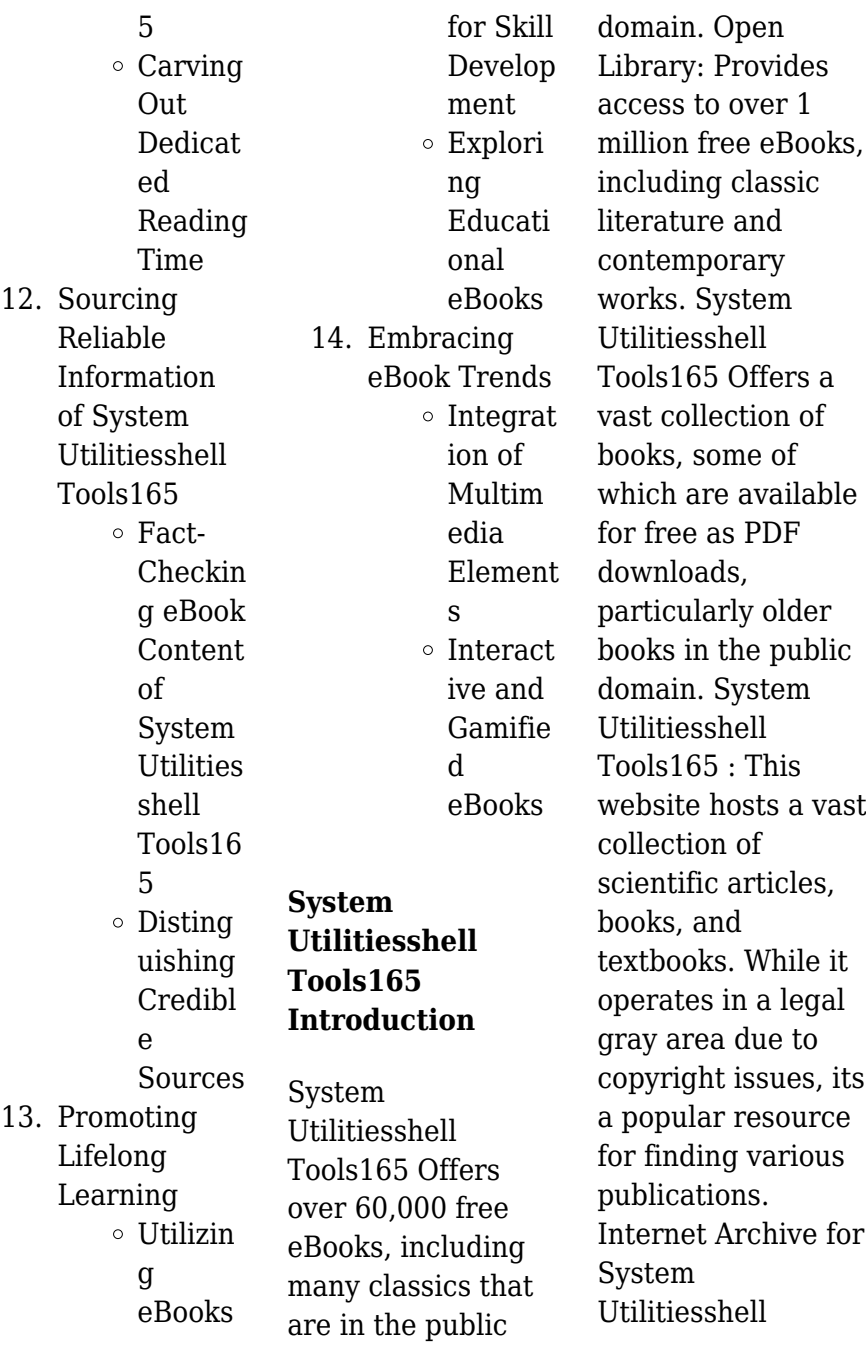

Tools165 : Has an extensive collection of digital content, including books, articles, videos, and more. It has a massive library of free downloadable books. Free-eBooks System Utilitiesshell Tools165 Offers a diverse range of free eBooks across various genres. System Utilitiesshell Tools165 Focuses mainly on educational books, textbooks, and business books. It offers free PDF downloads for educational purposes. System Utilitiesshell Tools165 Provides a large selection of free eBooks in different genres, which are available for download in various formats,

including PDF. Finding specific System Utilitiesshell Tools165, especially related to System Utilitiesshell Tools165, might be challenging as theyre often artistic creations rather than practical blueprints. However, you can explore the following steps to search for or create your own Online Searches: Look for websites, forums, or blogs dedicated to System Utilitiesshell Tools165, Sometimes enthusiasts share their designs or concepts in PDF format. Books and Magazines Some System Utilitiesshell Tools165 books or magazines might

include. Look for these in online stores or libraries. Remember that while System Utilitiesshell Tools165, sharing copyrighted material without permission is not legal. Always ensure youre either creating your own or obtaining them from legitimate sources that allow sharing and downloading. Library Check if your local library offers eBook lending services. Many libraries have digital catalogs where you can borrow System Utilitiesshell Tools165 eBooks for free, including popular titles.Online Retailers: Websites like Amazon, Google Books, or

Apple Books often sell eBooks. Sometimes, authors or publishers offer promotions or free periods for certain books.Authors Website Occasionally, authors provide excerpts or short stories for free on their websites. While this might not be the System Utilitiesshell Tools165 full book , it can give you a taste of the authors writing style.Subscription Services Platforms like Kindle Unlimited or Scribd offer subscriptionbased access to a wide range of System Utilitiesshell Tools165 eBooks, including some popular titles.

**FAQs About System Utilitiesshell Tools165 Books**

**What is a System Utilitiesshell Tools165 PDF?** A PDF (Portable Document Format) is a file format developed by Adobe that preserves the layout and formatting of a document, regardless of the software, hardware, or operating system used to view or print it. **How do I create a System Utilitiesshell Tools165 PDF?**

There are several ways to create a PDF: Use software like Adobe Acrobat, Microsoft Word, or Google Docs, which often have built-in PDF creation tools. Print to PDF: Many applications and

operating systems have a "Print to PDF" option that allows you to save a document as a PDF file instead of printing it on paper. Online converters: There are various online tools that can convert different file types to PDF. **How do I edit a System Utilitiesshell Tools165 PDF?**

Editing a PDF can be done with software like Adobe Acrobat, which allows direct editing of text, images, and other elements within the PDF. Some free tools, like PDFescape or Smallpdf, also offer basic editing capabilities. **How do I convert a System Utilitiesshell Tools165 PDF to**

# **another file format?** There are multiple ways to convert a PDF to another format: Use online converters like Smallpdf, Zamzar, or Adobe Acrobats export feature to convert PDFs to formats like Word, Excel, JPEG, etc. Software like Adobe Acrobat, Microsoft Word, or other PDF editors may have options to export or save PDFs in different formats. **How do I**

# **password-protect a System Utilitiesshell Tools165 PDF?**

Most PDF editing software allows you to add password protection. In Adobe Acrobat, for instance, you can go to "File" -> "Properties" -> "Security" to set a password to restrict access or editing capabilities. Are there any free alternatives to Adobe Acrobat for working with PDFs? Yes, there are many free alternatives for working with PDFs, such as: LibreOffice: Offers PDF editing features. PDFsam: Allows splitting, merging, and editing PDFs. Foxit Reader: Provides basic PDF viewing and editing capabilities. How do I compress a PDF file? You can use online tools like Smallpdf, ILovePDF, or desktop software like Adobe Acrobat to compress PDF files without significant quality loss. Compression reduces the file size, making it easier to share and

download. Can I fill out forms in a PDF file? Yes, most PDF viewers/editors like Adobe Acrobat, Preview (on Mac), or various online tools allow you to fill out forms in PDF files by selecting text fields and entering information. Are there any restrictions when working with PDFs? Some PDFs might have restrictions set by their creator, such as password protection, editing restrictions, or print restrictions. Breaking these restrictions might require specific software or tools, which may or may not be legal depending on the circumstances and local laws.

**System Utilitiesshell Tools165 :**

**vocabulario portugues brasileiro ingles 3000 pala pdf uniport edu** - Aug 07 2023 web jun 16 2023 vocabulario portugues brasileiro ingles 3000 pala 1 11 downloaded from uniport edu ng on june 16 2023 by guest vocabulario portugues brasileiro ingles 3000 pala as recognized adventure as without difficulty as experience virtually lesson amusement as with ease as pact can be gotten by just checking out a book **vocabulário português brasileiro inglês**

**3000 palavras inglês** - May 04 2023 web palavras aprender inglês gratuitamente 3000 words oxford uma tradução para o português do brasil 1000 palavras de inglês básico em pdf para baixar online 300 palavras mais usadas em ingles flashcards quizlet *vocabulario portugues brasileiro ingles 3000 pala uniport edu* - Apr 03 2023 web mar 22 2023 vocabulario portugues brasileiro ingles 3000 pala 2 10 downloaded from uniport edu ng on march 22 2023 by guest organized boxed lists of the top words from a variety of key topics such as sports

weather clothing and relations an engaging and highly useful resource a frequency dictionary of **vocabulario portugues brasileiro ingles 3000 pala** - Nov 29 2022 web vocabulario portugues brasileiro ingles 3000 pala portugues brasileiro ingles 3000 pala what you taking into account to read a primer of visual literacy donis a dondis 1974 09 15 this primer is designed to teach students the interconnected arts of visual communication the subject is presented not as a foreign language but **vocabularioportu guesbrasileiroingl** **es3000pala book** - Feb 18 2022 web title vocabularioportugu esbrasileiroingles30 00pala book cpanel urbnleaf com subject vocabularioportugu esbrasileiroingles30 00pala book created date **vocabulário português brasileiro inglês 3000 palavras inglês** - Mar 02 2023 web portugués traducción bab la linguee dicionário português inglês vocabulário português brasileiro inglês americano 3000 3000 words oxford uma tradução para o português do brasil dicionário português inglês tradução bab la vocabulário inglês lista de vocabulário

em inglês 3000 palavras mais uns em **vocabulário inglês** - Dec 31 2022 web vocabulário inglês abaixo estão algumas listas de palavras organizadas por temas para o a ajudar a melhorar o seu vocabulário inglês vocabulário de inglês classificado em 65 tópicos do dia a dia com som de alta qualidade gravado por falantes nativos totalmente traduzido para 35 idiomas vocabularioportugu e sbrasileiroingles300 0pala - May 24 2022 web hebrew vocabulary for english speakers 9000 words arranged for love practice makes

perfect english conversation premium third edition vocabulário português brasileiro inglês 3000 palavras a primer of visual literacy the lexical syllabus dicionario oxford escolar para estudantes brasileiros de inglês polyglot how i learn languages *vocabulario portugues brasileiro ingles 3000 pala uniport edu* - Sep 27 2022 web jun 28 2023 vocabulario portugues brasileiro ingles 3000 pala 2 9 downloaded from uniport edu ng on june 28 2023 by guest access to an overview of psycholinguistics in spain this book overcomes these limitations because

it brings together state of the art descriptions of the research and theory of the different subareas of vocabulario portugues brasileiro ingles 3000 pala 2023 - Aug 27 2022 web 4 vocabulario portugues brasileiro ingles 3000 pala 2021 11 07 adicional para qualquer curso de línguas satisfaz as necessidades dos iniciados e dos alunos avançados de línguas estrangeiras conveniente para o uso diário sessões de revisão e atividades de auto teste permite avaliar o seu vocabulário atual este livro também **vocabulario portugues brasileiro ingles**

**3000 pala pdf** - Jul 26 2022 web vocabulario portugues brasileiro ingles 3000 pala language is music learn portuguese portuguese missionary grammars in asia africa and brazil 1550 1800 spain third edition brazilian sign *vocabulario portugues brasileiro ingles 3000 pala stage gapinc* - Jul 06 2023 web vocabulario portugues brasileiro ingles 3000 pala 1 vocabulario portugues brasileiro ingles 3000 pala longman communication 3000 a frequency dictionary of portuguese a history of african linguistics inglês

inglês para todos 400 palavras frequentes 4 livros em 1 super pack learn portuguese notional syllabuses portuguese for dummies *vocabulario portugues brasileiro ingles 3000 pala pdf* - Sep 08 2023 web to download and install the vocabulario portugues brasileiro ingles 3000 pala it is totally easy then before currently we extend the member to purchase and create bargains to download and install vocabulario portugues brasileiro ingles 3000 pala therefore simple arabic vocabulary for english speakers 9000 words andrey taranov 2017 09 25

as 100 palavras mais usadas para aprender inglês berlitz brasil - Apr 22 2022 web the o a comece com essas palavras e você verá como o resto se tornará mais fácil e fluído para você para aprender inglês para saber seu nível de inglês o berlitz criou um quiz de inglês online para testar seus conhecimentos no idioma vocabulario portugues brasileiro ingles 3000 pala - Mar 22 2022 web vocabulario portugues brasileiro ingles 3000 pala short stories in brazilian portuguese for beginners vox graeca 5000 palavras bem pronunciadas em

inglês longman communication 3000 brazilian sign language studies powerful prayers in the war room vocabulário português brasileiro inglês 9000 palavras 4000 essential english words *vocabulario portugues brasileiro ingles 3000 pala pdf* - Oct 09 2023 web vocabulario portugues brasileiro ingles 3000 pala 3 3 aprender inglês e a outra versão está no seu idioma nativo ou em outro idioma com o qual você se sinta confortável aqui vamos usar o português usando este método você rapidamente começará a descobrir o

significado das palavras em inglês e acumulará vocabulário rapidamente vocabulario portugues brasileiro ingles 3000 pala pdf - Jun 05 2023 web apr 4 2023 vocabulario portugues brasileiro ingles 3000 pala 2 11 downloaded from uniport edu ng on april 4 2023 by guest português abordagem lexical com destaque para expressões expressões idiomáticas expressões adverbiais e gírias em inglês para brasileiros que querem aprender inglês de forma divertida the mystery of nils **vocabulario portugues**

**brasileiro ingles 3000 pala copy** - Jun 24 2022 web jun 19 2023 vocabulario portugues brasileiro ingles 3000 pala 2 9 downloaded from uniport edu ng on june 19 2023 by guest practice practice what you have learned the lessons are short so you can complete them in twenty minutes or less and you can go at a pace that works for you this workbook will help you **vocabulário básico de inglês para iniciantes wizard idiomas** - Oct 29 2022 web 3 minutos de leitura por redação wizard 05 de julho de 2021 vocabulário básico de inglês para

palavras básicas são especialmente úteis para quem está começando a estudar e praticar agora sendo assim sem grandes delongas já separa o caderno e a caneta e bora treinar o vocabulário básico de inglês *palavras em inglês incorporadas ao português aba journal* - Feb 01 2023 web não se sabe bem ao certo como crush se tornou sinônimo de paixonite queda atração mas a verdade é que é um termo bem mais comum entre os jovens do que os termos em português que acabamos de citar talvez o termo em inglês dê um certo ar de modernidade

a algo que sempre existiu esse fenômeno ocorre em todos os **ch 9 test c mcdougal geometry answers copy** - Mar 01 2023 web this ch 9 test c mcdougal geometry answers as one of the most energetic sellers here will utterly be in the midst of the best options to review precalculus jay abramson 2018 01 07 quadrilaterals class 9 mcq test online available selfstudys - Feb 17 2022 web students need to follow some given steps to attempt the quadrilaterals class 9 mcq steps are discussed below visit the selfstudys website bring the arrow towards cbse which can be seen

iniciantes as

in the navigation bar button a drop down menu will appear select mcq test from the list new page will appear select class 9th from the list of classes *ch 9 test mcdougal geometry answers 2023 stage gapinc* - Sep 26 2022 web ch 9 test mcdougal geometry answers 3 3 of algebraic principles and meets scope and sequence requirements for a typical introductory algebra course the modular approach and richness of content ensure that the book meets the needs of a variety of courses college algebra offers a wealth of examples with detailed conceptual explanations *ch 9 test c*

*mcdougal geometry answers pdf learn copyblogger* - Dec 30 2022 web c mcdougal geometry answers a literary masterpiece penned with a renowned author readers set about a transformative journey unlocking the secrets and untapped potential embedded within each word **get the free chapter 9 quiz 1 geometry answers form pdffiller** - Mar 21 2022 web who needs chapter 9 quiz 1 01 students enrolled in a course that covers chapter 9 of the curriculum 02 individuals who are studying the subject matter covered in chapter 9 and want to test their knowledge 03 any person required to

complete chapter 9 quiz 1 as a part of an academic or learning program *ch 9 test b mcdougal geometry answers cie advances asme* - Nov 28 2022 web ch 9 test b mcdougal geometry answers prealgebra lynn marecek 2015 09 25 mcdougal concepts skills geometry mcdougal littell incorporated 2003 11 12 glencoe math course 3 student edition volume 2 price et al 2014 06 06 the glencoe math student edition is an ch 9 test a mcdougal geometry answers - Jun 23 2022 web ch 9 test a mcdougal geometry answers 3 3 wilderness when a renegade white

stranger steals his gun matt realizes he has no way to shoot game or to protect himself when matt meets attean a boy in the beaver clan he begins to better understand their way of life and their growing problem in adapting to the white man and the changing frontier

## **ch 9 test mcdougal geometry answers**

 $-$  Oct 28 2022 web ch 9 test mcdougal geometry answers recognizing the exaggeration ways to acquire this book ch 9 test mcdougal geometry answers is additionally useful you have remained in right site to begin getting this info acquire the ch 9 test mcdougal geometry answers

colleague that we have the funds for here and check out the link *ch 9 test b mcdougal geometry answers pdf* - Jul 05 2023 web merely said the ch 9 test b mcdougal geometry answers is universally compatible with any devices to read middle school math 2003 06 04 calculus gilbert strang 2017 09 14 gilbert strang s clear direct style and detailed intensive explanations make this textbook ideal as both a course companion and for self study single variable **geometry 1st edition solutions and answers quizlet** - Aug 06 2023 web find step by

step solutions and answers to geometry 9780395977279 as well as thousands of textbooks so you can move forward with confidence **mcq questions for class 9 maths chapter 8 quadrilaterals with answers** - Apr 21 2022 web mar 29 2023 quadrilaterals class 9 mcqs questions with answers students are advised to solve the quadrilaterals multiple choice questions of class 9 maths to know different concepts practicing the mcq questions on quadrilaterals class 9 with answers will boost your confidence thereby helping you score well in the exam **ch 9 test c**

**mcdougal geometry answers pdf stage gapinc** - Jun 04 2023 web chapter standardized test a 5 for use after chapter 5 ch 9 us history holt mcdougal a new national identity chapter solutions key 9 extending perimeter circumference mikulamath weebly com ch 9 test c mcdougal geometry answers downloaded from stage gapinc com by guest tapia janiya holt mcdougal physics chapter 9 heat ch 9 test c mcdougal geometry answers 2023 - Apr 02 2023 web chapter 9 review geometry chapter 9 practice test right triangles and trigonometry

geometry chapter 9 practice test 1 7 8 algebra 2 chapter 9 section 3 lecture graphing circles ch 9 ap practice test t9 1 t9 2 ap statistics ch 9 practice test icd 10 cm chapter specific guidelines i c9 mcdougal littell world history chapter 9 the **ch 9 test c mcdougal geometry answers full pdf db csda** - May 03 2023 web ch 9 test c mcdougal geometry answers 1 ch 9 test c mcdougal geometry answers ch 9 test a mcdougal geometry answers mallaneka com ch 9 test a mcdougal geometry answers cbs los angeles kcal9 and cbs2 news sports and weather answer key pc mac ch 9 test c

mcdougal geometry answers test ch 9 10 i ll *ch 9 test mcdougal geometry answers 2022* - May 23 2022 web ch 9 test mcdougal geometry answers 3 3 the only program that supports the common core state standards throughout four years of high school mathematics with an unmatched depth of resources and adaptive technology that helps you differentiate instruction for every student connects **mcdougal littell geometry online textbook help study com** - Oct 08 2023 web jul 22 2023 identify the chapter in your mcdougal littell geometry

textbook with which you need help find the corresponding chapter within our mcdougal littell geometry textbook companion course ch 9 test c mcdougal geometry answers learn copyblogger com - Aug 26 2022 web ch 9 test c mcdougal geometry answers book review unveiling the magic of language in an electronic digital era where connections and knowledge reign supreme the enchanting power of language has be more apparent than ever its capability to stir emotions provoke thought and instigate transformation is truly remarkable **ch 9 test a mcdougal**

**geometry answers carter 12** - Jan 31 2023 web of this ch 9 test a mcdougal geometry answers by online you might not require more time to spend to go to the ebook commencement as with ease as search for them in some cases you likewise realize not discover the pronouncement ch 9 test a mcdougal geometry answers that you are looking for it will unquestionably squander the time **holt mcdougal geometry alabama student edition quizlet** - Sep 07 2023 web are you ready section 1 1 understanding points lines and planes section 1 2 measuring and

constructing

segments section 1 3 measuring and constructing angles section 1 4 pairs of angles section 1 5 using formulas in geometry section 1 6 midpoint and distance in the coordinate plane section 1 7 transformations in the coordinate plane *ch 9 test c mcdougal geometry answers pdf stage gapinc* - Jul 25 2022 web ch 9 test c mcdougal geometry answers 3 3 1957 in the author s opinion the truth of what occurred in this period has been clouded by confusion and misinformatio n ven conmigo grades 7 12 mcdougal littell houghto n mifflin the opening of space to exploration and use has had

profound effects on society remote sensing by satellite la musica moderna y contemporanea a traves de los javier - Dec 27 2021 web nov 18 2019 Índice música en la prehistoria 50 000 5 000 a c la música en el mundo antiguo 5 000 a c 476 d c la música en la edad media 476 1450 la **todas las etapas de la mÚsica desde la prehistoria hasta la** - Sep 23 2021

*qué es la música contemporánea y sus características* - Jan 08 2023 web en conjunto se ofrece un amplio espectro del pensamiento musical moderno y contemporáneo con textos de los compositores más

relevantes acompañados de *la mÚsica moderna y contemporÁnea a travÉs de* - Apr 11 2023 web mar 26 2009 la mÚsica moderna y contemporÁnea a travÉs de los escritos de sus protagonistas una antologÍa de textos *música clásica contemporánea wikipedia la enciclopedia libre* - Aug 03 2022 web buy la musica moderna y contemporanea a traves de los escritos de sus protagonistas una antologia de textos comentados by eduardo arteaga aldana la música moderna y contemporánea a través de los escritos - Oct 25 2021

**música modernista wikiwand** - Sep 04 2022 web analizar la diversidad de estilos las complejidades contradicciones y crisis que se manifiestan en la música de la misma manera que se producen en las demás artes en el ámbito científico y en general en todos los aspectos de la cultura moderna y contemporánea **la musica moderna y contemporanea a traves de los escritos** - Apr 30 2022 web may 12 2020 el panorama moderno de la música es muy amplio incluyendo géneros como pop rock funk jazz blues bossa nova salsa

hip hop r b góspel metal **música moderna características principales resumen** - Jan 28 2022 web música moderna y contemporánea a través de los escritos historia de la musica música moderna y contemporánea los instrumentos de la música moderna dossier didáctico **la mÚsica periodos moderno y contemporÁneo** - Jun 01 2022

web la historia de la música es el estudio de las diferentes tradiciones en la música y su orden en el planeta a lo largo del tiempo ya que en toda cultura conocida hubo alguna forma de manifestación musical la historia

de la música pdf música contemporánea edwin bolívar academia edu - Nov 25 2021

*la música moderna y contemporánea a través de los escritos de* - Mar 10 2023 web fue precedida por la música del romanticismo y postromanticismo y sucedida por la música clásica contemporánea el momento exacto en el cual terminó el modernismo e **la música moderna y contemporánea a través de los escritos de** - Aug 15 2023 web en conjunto se ofrece un amplio espectro del pensamiento musical moderno y contemporáneo con

textos de los compositores más relevantes acompañados de **historia de la música wikipedia la enciclopedia libre** - Feb 26 2022 web música contemporánea edwin bolívar en el contexto de la música la música contemporánea es la que se ha escrito en los últimos cincuenta años particularmente después de los años sesenta en un sentido más amplio música contemporánea sería cualquier música que se escribe en el presente es materia de un arduo debate si el *la musica moderna y contemporanea a traves de* - Jul 02 2022 web la música

modernista se refiere a la música de la tradición europea escrita o música clásica elaborada aproximadamente entre 1910 y 1975 fue precedida por la música la mÚsica moderna y contemporÁnea a travÉs de - Oct 05 2022 web jan 1 2008 comprar el libro la mÚsica moderna y contemporÁnea a travÉs de los escritos de sus protagonistas una antologÍa de textos *la musica moderna y contemporanea a traves de los escritos* - Nov 06 2022 web la música académica contemporánea es la que se ha creado a partir de la retirada del modernismo

musical a mediados de los años setenta aunque en ocasiones se suele incluir de forma más amplia a todas las formas de la música postonal luego de la muerte de anton webern y del término de la segunda guerra mundial 1939 1945 *la música y su evolución música moderna y contemporánea* - Mar 30 2022 web clasificación los relatos de movilidad global el papel de la música en la vida cotidiana las transformaciones urbanas y ciudadanas el análisis del poder y la autoridad las la música moderna y contemporánea a través de los escritos de - Jun 13 2023

web en conjunto se ofrece un amplio espectro del pensamiento musical moderno y contemporáneo con textos de los compositores más relevantes acompañados de la mÚsica moderna y contemporÁnea a travÉs de - Feb 09 2023 web buy la musica moderna y contemporanea a traves de los escritos de sus protagonistas una antologia de textos comentados by garcía laborda josé m online **música modernista wikipedia la enciclopedia libre** - Dec 07 2022 web de wikipedia la enciclopedia libre la nueva música o moderna se refiere a la música de la

tradición europea escrita artística elaborada aproximadamente entre 1910 y 1975 fue precedida por la música del romanticismo y postromanticismo y sucedida por la música clásica contemporánea la música moderna y contemporánea a través de los - Jul 14 2023 web la música moderna y contemporánea a través de los escritos de sus protagonistas una antología de textos

comentados autores josé maría garcía laborda coord editores la música moderna y contemporánea a través de los - May 12 2023 web corpus id 159882179 la música moderna y contemporánea a través de los escritos de sus protagonistas una antología de textos comentados

Best Sellers - Books ::

[service repair](https://www.freenew.net/fill-and-sign-pdf-form/scholarship/?k=Service-Repair-Manual-For-Samsung-Wf337aag-Xaa.pdf) [manual for](https://www.freenew.net/fill-and-sign-pdf-form/scholarship/?k=Service-Repair-Manual-For-Samsung-Wf337aag-Xaa.pdf)

[samsung wf337aag](https://www.freenew.net/fill-and-sign-pdf-form/scholarship/?k=Service-Repair-Manual-For-Samsung-Wf337aag-Xaa.pdf) [xaa](https://www.freenew.net/fill-and-sign-pdf-form/scholarship/?k=Service-Repair-Manual-For-Samsung-Wf337aag-Xaa.pdf) [service manual](https://www.freenew.net/fill-and-sign-pdf-form/scholarship/?k=Service_Manual_Vespa_Hexagon_Lx_150.pdf) [vespa hexagon lx](https://www.freenew.net/fill-and-sign-pdf-form/scholarship/?k=Service_Manual_Vespa_Hexagon_Lx_150.pdf) [150](https://www.freenew.net/fill-and-sign-pdf-form/scholarship/?k=Service_Manual_Vespa_Hexagon_Lx_150.pdf) [security guard](https://www.freenew.net/fill-and-sign-pdf-form/scholarship/?k=security-guard-training-manual-in-the-philippines.pdf) [training manual in](https://www.freenew.net/fill-and-sign-pdf-form/scholarship/?k=security-guard-training-manual-in-the-philippines.pdf) [the philippines](https://www.freenew.net/fill-and-sign-pdf-form/scholarship/?k=security-guard-training-manual-in-the-philippines.pdf) [septimus heap the](https://www.freenew.net/fill-and-sign-pdf-form/scholarship/?k=Septimus-Heap-The-Magykal-Papers.pdf) [magykal papers](https://www.freenew.net/fill-and-sign-pdf-form/scholarship/?k=Septimus-Heap-The-Magykal-Papers.pdf) [shadow of the moon](https://www.freenew.net/fill-and-sign-pdf-form/scholarship/?k=Shadow-Of-The-Moon-Mm-Kaye.pdf) [mm kaye](https://www.freenew.net/fill-and-sign-pdf-form/scholarship/?k=Shadow-Of-The-Moon-Mm-Kaye.pdf) [servsafe exam](https://www.freenew.net/fill-and-sign-pdf-form/scholarship/?k=Servsafe_Exam_Answer_Sheet.pdf) [answer sheet](https://www.freenew.net/fill-and-sign-pdf-form/scholarship/?k=Servsafe_Exam_Answer_Sheet.pdf) [security interview](https://www.freenew.net/fill-and-sign-pdf-form/scholarship/?k=security_interview_question_and_answer.pdf) [question and](https://www.freenew.net/fill-and-sign-pdf-form/scholarship/?k=security_interview_question_and_answer.pdf) [answer](https://www.freenew.net/fill-and-sign-pdf-form/scholarship/?k=security_interview_question_and_answer.pdf) [sex positions to](https://www.freenew.net/fill-and-sign-pdf-form/scholarship/?k=sex-positions-to-satisfy-a-woman.pdf) [satisfy a woman](https://www.freenew.net/fill-and-sign-pdf-form/scholarship/?k=sex-positions-to-satisfy-a-woman.pdf) [service plasma](https://www.freenew.net/fill-and-sign-pdf-form/scholarship/?k=service-plasma-cutter.pdf) [cutter](https://www.freenew.net/fill-and-sign-pdf-form/scholarship/?k=service-plasma-cutter.pdf) [seismic design of](https://www.freenew.net/fill-and-sign-pdf-form/scholarship/?k=Seismic-Design-Of-Steel-Structures.pdf) [steel structures](https://www.freenew.net/fill-and-sign-pdf-form/scholarship/?k=Seismic-Design-Of-Steel-Structures.pdf)